```
Usage: pic32-gcc [options] file... 
Options: 
  -pass-exit-codes Exit with highest error code from a phase 
 --help Display this information
  --target-help Display target specific command line options 
  --help={target|optimizers|warnings|params|[^]{joined|separate|undocumented}}[,...] 
                         Display specific types of command line options 
  (Use '-v --help' to display command line options of sub-processes) 
  --version Display compiler version information 
  -dumpspecs Display all of the built in spec strings 
  -dumpversion Display the version of the compiler 
  -dumpmachine Display the compiler's target processor 
  -print-search-dirs Display the directories in the compiler's search path 
  -print-libgcc-file-name Display the name of the compiler's companion library 
  -print-file-name=<lib> Display the full path to library <lib> 
 -print-prog-name=<prog> Display the full path to compiler component <prog>
  -print-multi-directory Display the root directory for versions of libgcc 
 -legacy-libc Use legacy (pre v1.12) lib C routines
  -print-multi-lib Display the mapping between command line options and 
                         multiple library search directories 
  -print-multi-os-directory Display the relative path to OS libraries 
  -print-sysroot Display the target libraries directory 
  -print-sysroot-headers-suffix Display the sysroot suffix used to find headers 
  -Wa,<options> Pass comma-separated <options> on to the assembler 
  -Wp,<options> Pass comma-separated <options> on to the preprocessor 
 -Wl,<options> Pass comma-separated <options> on to the linker
-Xassembler <arg> \rule{1em}{0.15mm} Pass <arg> on to the assembler
-Xpreprocessor <arg> Pass <arg> on to the preprocessor
 -Xlinker <arg> Pass <arg> on to the linker 
  -combine Pass multiple source files to compiler at once 
  -save-temps Do not delete intermediate files 
  -save-temps=<arg> Do not delete intermediate files 
  -no-canonical-prefixes Do not canonicalize paths when building relative 
                         prefixes to other gcc components 
  -pipe Use pipes rather than intermediate files 
  -time Time the execution of each subprocess 
  -specs=<file> Override built-in specs with the contents of <file> 
  -std=<standard> Assume that the input sources are for <standard> 
  --sysroot=<directory> Use <directory> as the root directory for headers 
                        and libraries 
  -B <directory> Add <directory> to the compiler's search paths 
  -b <machine> Run gcc for target <machine>, if installed 
  -V <version> Run gcc version number <version>, if installed 
  -v Display the programs invoked by the compiler 
  -### Like -v but options quoted and commands not executed 
  -E Preprocess only; do not compile, assemble or link 
  -S Compile only; do not assemble or link 
  -c Compile and assemble, but do not link 
  -o <file> Place the output into <file> 
  -x <language> Specify the language of the following input files 
                         Permissible languages include: c c++ assembler none 
                         'none' means revert to the default behavior of 
                         guessing the language based on the file's extension
```
Options starting with  $-g$ ,  $-f$ ,  $-m$ ,  $-0$ ,  $-W$ , or  $-$ -param are automatically passed on to the various sub-processes invoked by pic32-gcc. In order to pass other options on to these processes the -W<letter> options must be used.

For bug reporting instructions, please see: <http://www.microchip.com/support>.

## **The following options are target specific:**

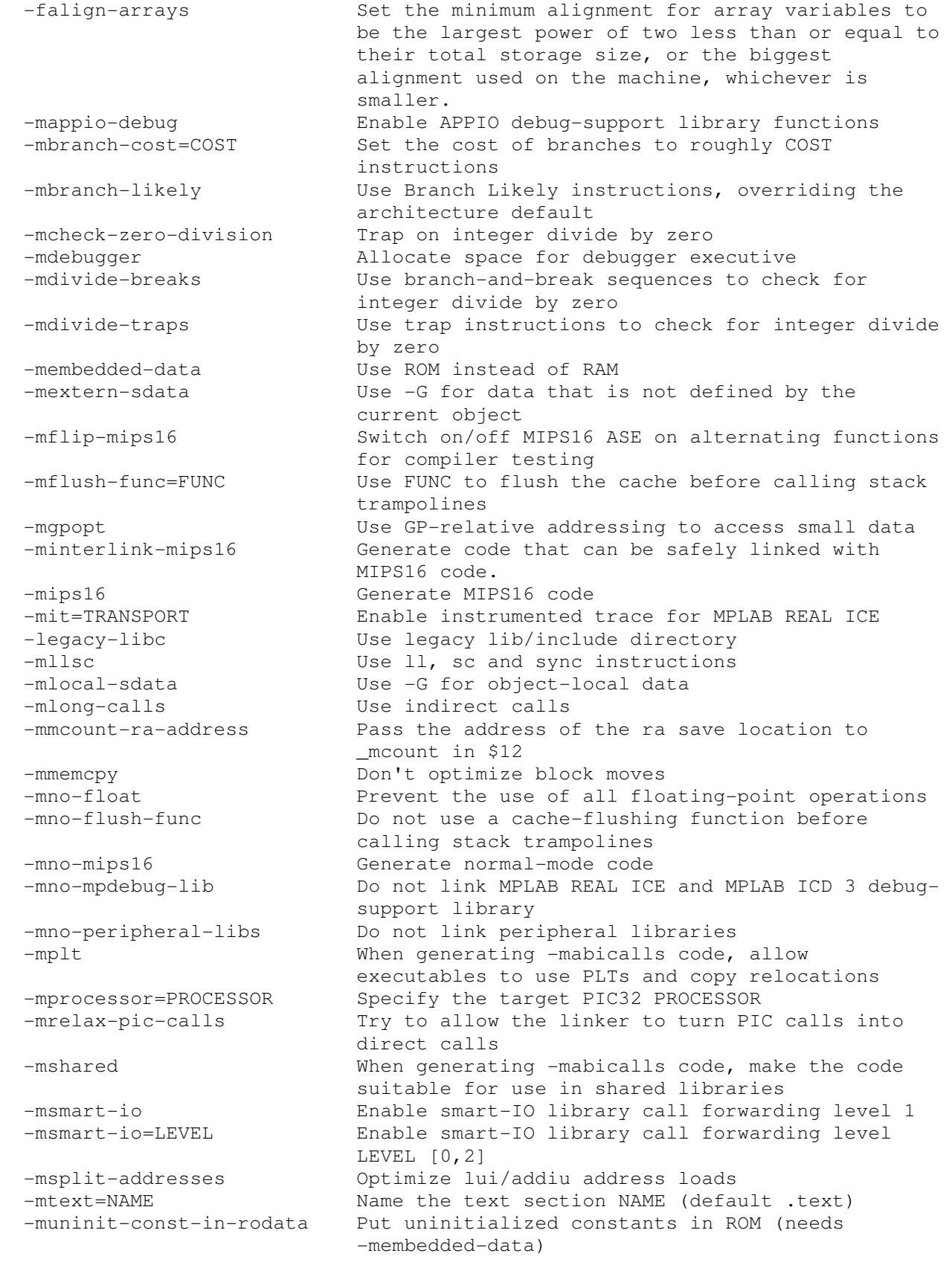

```
The following options control optimizations: 
  -O<number> Set optimization level to <number> 
  -Os Optimize for space rather than speed 
 -falign-functions Align the start of functions 
 -falign-jumps Align labels which are only reached by jumping 
 -falign-labels Align all labels 
 -falign-loops Align the start of loops 
  -fargument-alias Specify that arguments may alias each other and 
                           globals 
  -fargument-noalias Assume arguments may alias globals but not each 
                           other 
  -fargument-noalias-anything Assume arguments alias no other storage 
  -fargument-noalias-global Assume arguments alias neither each other nor 
                           globals 
  -fasynchronous-unwind-tables Generate unwind tables that are exact at each 
                           instruction boundary 
 -fbranch-count-reg Replace add, compare, branch with branch on count
                           register 
  -fbranch-probabilities Use profiling information for branch probabilities 
  -fbranch-target-load-optimize Perform branch target load optimization before 
                           prologue / epilogue threading 
  -fbranch-target-load-optimize2 Perform branch target load optimization after 
 prologue / epilogue threading<br>fbtr-bb-exclusive Restrict target load migration
                          Restrict target load migration not to re-use
                          registers in any basic block 
  -fcaller-saves Save registers around function calls 
  -fcommon Do not put uninitialized globals in the common 
                           section 
  -fconserve-stack Do not perform optimizations increasing 
                          noticeably stack usage 
  -fcprop-registers Perform a register copy-propagation optimization 
                          pass 
 -fcrossjumping Perform cross-jumping optimization 
 -fcse-follow-jumps When running CSE, follow jumps to their targets 
 -fcx-fortran-rules Complex multiplication and division follow 
 Fortran rules 
  -fcx-limited-range Omit range reduction step when performing complex 
                          division 
  -fdata-sections Place data items into their own section 
 -fdce The Use the RTL dead code elimination pass
 -fdefer-pop Defer popping functions args from stack until
                          later 
  -fdelayed-branch Attempt to fill delay slots of branch instructions 
  -fdelete-null-pointer-checks Delete useless null pointer checks 
 -fdse Use the RTL dead store elimination pass 
 -fearly-inlining Perform early inlining 
 -fexceptions Enable exception handling 
  -fexpensive-optimizations Perform a number of minor, expensive optimizations 
  -ffinite-math-only Assume no NaNs or infinities are generated 
  -ffloat-store Don't allocate floats and doubles in extended- 
                          precision registers 
  -fforward-propagate Perform a forward propagation pass on RTL 
 -fgcse Perform global common subexpression elimination
  -fgcse-after-reload Perform global common subexpression elimination 
                          after register allocation has finished 
  -fgcse-las Perform redundant load after store elimination in 
                         global common subexpression elimination 
  -fgcse-lm Perform enhanced load motion during global common 
                          subexpression elimination 
  -fgcse-sm Perform store motion after global common 
 subexpression elimination 
 -fgraphite-identity Enable Graphite Identity transformation 
 -fguess-branch-probability Enable guessing of branch probabilities
```
 -fif-conversion Perform conversion of conditional jumps to branchless equivalents -fif-conversion2 Perform conversion of conditional jumps to conditional execution -finline-functions Integrate simple functions into their callers -finline-functions-called-once Integrate functions called once into their callers -finline-small-functions Integrate simple functions into their callers when code size is known to not growth -fipa-cp<br>-fipa-cp-clone Perform Interprocedural constant propagation<br>Perform cloning to make Interprocedural const Perform cloning to make Interprocedural constant propagation stronger -fipa-matrix-reorg Perform matrix layout flattening and transposing based on profiling information. -fipa-pta Perform interprocedural points-to analysis -fipa-pure-const Discover pure and const functions -fipa-reference Discover readonly and non addressable static variables -fipa-sra Perform interprocedural reduction of aggregates -fipa-type-escape Type based escape and alias analysis -fivopts Optimize induction variables on trees -fjump-tables Use jump tables for sufficiently large switch statements -floop-block Enable Loop Blocking transformation -floop-interchange Enable Loop Interchange transformation -floop-parallelize-all Mark all loops as parallel -floop-strip-mine Enable Loop Strip Mining transformation -flto-report Report various link-time optimization statistics -fltrans Run the link-time optimizer in local transformation (LTRANS) mode. -fmath-errno Set errno after built-in math functions -fmerge-all-constants Attempt to merge identical constants and constant variables -fmerge-constants Attempt to merge identical constants across compilation units -fmodulo-sched Perform SMS based modulo scheduling before the first scheduling pass -fmove-loop-invariants Move loop invariant computations out of loops -fnon-call-exceptions Support synchronous non-call exceptions -fomit-frame-pointer When possible do not generate stack frames -foptimize-register-move Do the full register move optimization pass -foptimize-sibling-calls Optimize sibling and tail recursive calls -fpack-struct Pack structure members together without holes -fpack-struct=<number> Set initial maximum structure member alignment -fpeel-loops Perform loop peeling -fpeephole Enable machine specific peephole optimizations -fpeephole2 Enable an RTL peephole pass before sched2 -fpredictive-commoning Run predictive commoning optimization. -fprefetch-loop-arrays Generate prefetch instructions, if available, for arrays in loops -fpromote-loop-indices Promote loop indices to word-sized indices when safe -freg-struct-return Return small aggregates in registers -fregmove Enables a register move optimization<br>-fremove-local-statics Convert function-local static variab Convert function-local static variables to automatic variables when it is safe to do so -frename-registers Perform a register renaming optimization pass -freorder-blocks Reorder basic blocks to improve code placement -freorder-blocks-and-partition Reorder basic blocks and partition into hot and cold sections -freorder-functions Reorder functions to improve code placement -frerun-cse-after-loop Add a common subexpression elimination pass after loop optimizations

 -freschedule-modulo-scheduled-loops Enable/Disable the traditional scheduling in loops that already passed modulo scheduling -frounding-math Disable optimizations that assume default FP rounding behavior -frtti Generate run time type descriptor information -fsched-critical-path-heuristic Enable the critical path heuristic in the scheduler -fsched-dep-count-heuristic Enable the dependent count heuristic in the scheduler -fsched-group-heuristic Enable the group heuristic in the scheduler -fsched-interblock Enable scheduling across basic blocks -fsched-last-insn-heuristic Enable the last instruction heuristic in the scheduler -fsched-pressure Enable register pressure sensitive insn scheduling -fsched-rank-heuristic Enable the rank heuristic in the scheduler -fsched-spec Allow speculative motion of non-loads -fsched-spec-insn-heuristic Enable the speculative instruction heuristic in the scheduler -fsched-spec-load Allow speculative motion of some loads -fsched-spec-load-dangerous Allow speculative motion of more loads -fsched-stalled-insns Allow premature scheduling of queued insns -fsched-stalled-insns-dep Set dependence distance checking in premature scheduling of queued insns -fsched2-use-superblocks If scheduling post reload, do superblock scheduling -fschedule-insns Reschedule instructions before register allocation -fschedule-insns2 Reschedule instructions after register allocation -fsection-anchors Access data in the same section from shared anchor points<br>fsel-sched-pipelining Perform softwa Perform software pipelining of inner loops during selective scheduling -fsel-sched-pipelining-outer-loops Perform software pipelining of outer loops during selective scheduling -fsel-sched-reschedule-pipelined Reschedule pipelined regions without pipelining -fselective-scheduling Schedule instructions using selective scheduling algorithm -fselective-scheduling2 Run selective scheduling after reload -fshort-double Use the same size for double as for float -fshort-enums Use the narrowest integer type possible for enumeration types -fshort-wchar Force the underlying type for "wchar\_t" to be "unsigned short" -fsignaling-nans Disable optimizations observable by IEEE signaling NaNs -fsigned-zeros Disable floating point optimizations that ignore the IEEE signedness of zero -fsingle-precision-constant Convert floating point constants to single precision constants -fsplit-ivs-in-unroller Split lifetimes of induction variables when loops are unrolled -fsplit-wide-types Split wide types into independent registers -fstrict-aliasing Assume strict aliasing rules apply -fthread-jumps Perform jump threading optimizations -fno-threadsafe-statics Do not generate thread-safe code for initializing local statics -ftoplevel-reorder and the Reorder top level functions, variables, and asms<br>-ftrapping-math - Assume floating-point operations can trap -ftrapping-math Assume floating-point operations can trap<br>-ftrapv Trap for signed overflow in addition, sub Trap for signed overflow in addition, subtraction and multiplication -ftree-builtin-call-dce Enable conditional dead code elimination for builtin calls -ftree-ccp Enable SSA-CCP optimization on trees

 -ftree-ch Enable loop header copying on trees -ftree-copy-prop Enable copy propagation on trees -ftree-copyrename Replace SSA temporaries with better names in copies -ftree-cselim Transform condition stores into unconditional ones -ftree-dce Enable SSA dead code elimination optimization on trees -ftree-dominator-opts Enable dominator optimizations -ftree-dse Enable dead store elimination -ftree-forwprop Enable forward propagation on trees -ftree-fre Enable Full Redundancy Elimination (FRE) on trees -ftree-loop-distribution Enable loop distribution on trees -ftree-loop-im Enable loop invariant motion on trees -ftree-loop-ivcanon Create canonical induction variables in loops -ftree-loop-linear Enable linear loop transforms on trees -ftree-loop-optimize Enable loop optimizations on tree level -ftree-lrs Perform live range splitting during the SSA- >normal pass -ftree-phiprop Enable hoisting loads from conditional pointers. -ftree-pre Enable SSA-PRE optimization on trees -ftree-pre-partial-partial In SSA-PRE optimization on trees, enable partial partial redundancy elimination. -ftree-pre-partial-partial-obliviously In SSA-PRE optimization on trees, enable partial-partial redundancy elimination without regard for the cost of the inserted phi nodes. -ftree-pta Perform function-local points-to analysis on trees. -ftree-reassoc Enable reassociation on tree level -ftree-scev-cprop Enable copy propagation of scalar-evolution information. -ftree-sink Enable SSA code sinking on trees -ftree-slp-vectorize Enable basic block vectorization (SLP) on trees -ftree-sra Perform scalar replacement of aggregates -ftree-switch-conversion Perform conversions of switch initializations. -ftree-ter Replace temporary expressions in the SSA->normal pass -ftree-vect-loop-version Enable loop versioning when doing loop vectorization on trees -ftree-vectorize Enable loop vectorization on trees -ftree-vrp Perform Value Range Propagation on trees -funit-at-a-time Compile whole compilation unit at a time -funroll-all-loops Perform loop unrolling for all loops -funroll-loops Perform loop unrolling when iteration count is known -funsafe-loop-optimizations Allow loop optimizations to assume that the loops behave in normal way -funsafe-math-optimizations Allow math optimizations that may violate IEEE or ISO standards -funswitch-loops Perform loop unswitching -funwind-tables Just generate unwind tables for exception handling -fvar-tracking Perform variable tracking -fvar-tracking-assignments Perform variable tracking by annotating assignments -fvar-tracking-assignments-toggle Toggle -fvar-tracking-assignments -fvar-tracking-uninit Perform variable tracking and also tag variables that are uninitialized -fvariable-expansion-in-unroller Apply variable expansion when loops are  $-$ fvect $-$ cost $-$ model -fvect-cost-model Enable use of cost model in vectorization -fvpt Use expression value profiles in optimizations -fweb Construct webs and split unrelated uses of single variable

 -fwhole-program Perform whole program optimizations -fwpa Run the link-time optimizer in whole program analysis (WPA) mode. -fwrapv **Assume** signed arithmetic overflow wraps around

## **The following options control compiler warning messages:**  -W This switch is deprecated; use -Wextra instead -Wabi Warn about things that will change when compiling with an ABI-compliant compiler -Waddress Warn about suspicious uses of memory addresses -Waggregate-return Warn about returning structures, unions or arrays -Waliasing Warn about possible aliasing of dummy arguments -Walign-commons Warn about alignment of COMMON blocks -Wall Enable most warning messages -Wampersand Warn about missing ampersand in continued character constants -Warray-bounds Warn if an array is accessed out of bounds -Warray-temporaries Warn about creation of array temporaries -Wassign-intercept Warn whenever an Objective-C assignment is being intercepted by the garbage collector -Wattributes Warn about inappropriate attribute usage -Wbad-function-cast Warn about casting functions to incompatible types -Wbuiltin-macro-redefined Warn when a built-in preprocessor macro is undefined or redefined -Wc++-compat Warn about C constructs that are not in the common subset of C and C++ -Wc++0x-compat Warn about C++ constructs whose meaning differs between ISO C++ 1998 and ISO C++ 200x -Wcast-align Warn about pointer casts which increase alignment -Wcast-qual Warn about casts which discard qualifiers -Wchar-subscripts Warn about subscripts whose type is "char" -Wcharacter-truncation Warn about truncated character expressions -Wclobbered Warn about variables that might be changed by "longjmp" or "vfork" -Wcomment Warn about possibly nested block comments, and C++ comments spanning more than one physical line -Wcomments Synonym for -Wcomment -Wconversion Warn for implicit type conversions that may change a value -Wconversion-null Warn for converting NULL from/to a non-pointer type -Wcoverage-mismatch Warn instead of error in case profiles in -fprofile-use do not match -Wctor-dtor-privacy Warn when all constructors and destructors are private -Wdeclaration-after-statement Warn when a declaration is found after a statement -Wdeprecated Warn if a deprecated compiler feature, class, method, or field is used -Wdeprecated-declarations Warn about uses of \_\_attribute\_\_((deprecated)) declarations -Wdisabled-optimization Warn when an optimization pass is disabled -Wdiv-by-zero Warn about compile-time integer division by zero -Wdouble-promotion Warn about implicit conversions from "float" to "double" -Weffc++ Warn about violations of Effective C++ style rules -Wempty-body Warn about an empty body in an if or else statement and statement -Wendif-labels Warn about stray tokens after #elif and #endif -Wenum-compare Warn about comparison of different enum types -Werror-implicit-function-declaration This switch is deprecated; use -Werror=implicit-function-declaration instead<br>Print extra (possibly unwanted) warnings -Wextra Print extra (possibly unwanted) warnings Warn if testing floating point numbers for equality -Wformat Warn about printf/scanf/strftime/strfmon format string anomalies -Wformat-contains-nul Warn about format strings that contain NUL bytes

 -Wformat-extra-args Warn if passing too many arguments to a function for its format string -Wformat-nonliteral Warn about format strings that are not literals -Wformat-security Warn about possible security problems with format functions -Wformat-y2k Warn about strftime formats yielding 2-digit years -Wformat-zero-length Warn about zero-length formats -Wignored-qualifiers Warn whenever type qualifiers are ignored. -Wimplicit-function-declaration Warn about implicit function declarations -Wimplicit-int Warn when a declaration does not specify a type -Wimplicit-interface Warn about calls with implicit interface -Wimplicit-procedure Warn about called procedures not explicitly declared -Winit-self Warn about variables which are initialized to themselves -Winline Warn when an inlined function cannot be inlined -Wint-to-pointer-cast Warn when there is a cast to a pointer from an integer of a different size -Wintrinsic-shadow Warn if a user-procedure has the same name as an intrinsic -Wintrinsics-std Warn on intrinsics not part of the selected standard -Winvalid-offsetof Warn about invalid uses of the "offsetof" macro -Winvalid-pch Warn about PCH files that are found but not used -Wjump-misses-init Warn when a jump misses a variable initialization -Wlarger-than=<number> Warn if an object is larger than <number> bytes -Wline-truncation Warn about truncated source lines -Wlogical-op Warn when a logical operator is suspiciously always evaluating to true or false -Wlong-long Do not warn about using "long long" when -pedantic -Wmain Warn about suspicious declarations of "main" -Wmissing-braces Warn about possibly missing braces around initializers -Wmissing-declarations Warn about global functions without previous declarations -Wmissing-field-initializers Warn about missing fields in struct initializers -Wmissing-format-attribute Warn about functions which might be candidates for format attributes -Wmissing-include-dirs Warn about user-specified include directories that do not exist -Wmissing-noreturn Warn about functions which might be candidates for \_\_attribute\_((noreturn)) -Wmissing-parameter-type Warn about function parameters declared without a type specifier in K&R-style functions -Wmissing-prototypes Warn about global functions without prototypes -Wmudflap Warn about constructs not instrumented by -fmudflap -Wmultichar Warn about use of multi-character character constants -Wnested-externs Warn about "extern" declarations not at file scope -Wnon-template-friend Warn when non-templatized friend functions are declared within a template -Wnon-virtual-dtor Warn about non-virtual destructors -Wnonnull Warn about NULL being passed to argument slots marked as requiring non-NULL -Wnormalized=<id|nfc|nfkc> Warn about non-normalised Unicode strings -Wold-style-cast Warn if a C-style cast is used in a program -Wold-style-declaration Warn for obsolescent usage in a declaration -Wold-style-definition Warn if an old-style parameter definition is used -Woverflow Warn about overflow in arithmetic expressions -Woverlength-strings Warn if a string is longer than the maximum portable length specified by the standard -Woverloaded-virtual Warn about overloaded virtual function names

 -Woverride-init Warn about overriding initializers without side effects -Wpacked Warn when the packed attribute has no effect on struct layout -Wpacked-bitfield-compat Warn about packed bit-fields whose offset changed in GCC 4.4 -Wpadded Warn when padding is required to align structure members members -Wparentheses Warn about possibly missing parentheses -Wpmf-conversions Warn when converting the type of pointers to member functions<br>
-Wpmf-conversions<br>
member functions<br>
member functions -Wpointer-arith Warn about function pointer arithmetic -Wpointer-sign Warn when a pointer differs in signedness in an assignment -Wpointer-to-int-cast Warn when a pointer is cast to an integer of a different size -Wpoison-system-directories Warn for -I and -L options using system directories if cross compiling -Wpragmas Warn about misuses of pragmas -Wprotocol Warn if inherited methods are unimplemented -Wredundant-decls Warn about multiple declarations of the same object and the contract of the contract of the contract of the contract of the contract of the contract of the -Wreorder **Warn when the compiler reorders** code -Wreturn-type Warn whenever a function's return type defaults to "int" (C), or about inconsistent return types  $(C++)$  -Wselector Warn if a selector has multiple methods -Wsequence-point Warn about possible violations of sequence point rules -Wshadow Warn when one local variable shadows another -Wsign-compare Warn about signed-unsigned comparisons -Wsign-promo Warn when overload promotes from unsigned to signed -Wstack-protector Warn when not issuing stack smashing protection for some reason -Wstrict-aliasing Warn about code which might break strict aliasing rules -Wstrict-aliasing= Warn about code which might break strict aliasing rules -Wstrict-null-sentinel Warn about uncasted NULL used as sentinel -Wstrict-overflow Warn about optimizations that assume that signed overflow is undefined -Wstrict-overflow= Warn about optimizations that assume that signed overflow is undefined -Wstrict-prototypes Warn about unprototyped function declarations -Wstrict-selector-match Warn if type signatures of candidate methods do not match exactly -Wsurprising Warn about "suspicious" constructs -Wswitch Warn about enumerated switches, with no default, missing a case -Wswitch-default Warn about enumerated switches missing a "default:" statement -Wswitch-enum Warn about all enumerated switches missing a specific case -Wsync-nand Warn when \_\_sync\_fetch\_and\_nand and \_\_sync\_nand\_and\_fetch built-in functions are used -Wsynth Deprecated. This switch has no effect -Wsystem-headers Do not suppress warnings from system headers -Wtabs Permit nonconforming uses of the tab character -Wtraditional Warn about features not present in traditional C -Wtraditional-conversion Warn of prototypes causing type conversions different from what would happen in the absence of prototype

 -Wtrigraphs Warn if trigraphs are encountered that might affect the meaning of the program -Wtype-limits Warn if a comparison is always true or always false due to the limited range of the data type -Wundeclared-selector Warn about @selector()s without previously declared methods -Wundef Warn if an undefined macro is used in an #if directive -Wunderflow Warn about underflow of numerical constant expressions -Wuninitialized Warn about uninitialized automatic variables -Wunknown-pragmas Warn about unrecognized pragmas -Wunsafe-loop-optimizations Warn if the loop cannot be optimized due to nontrivial assumptions. -Wunsuffixed-float-constants Warn about unsuffixed float constants Enable all -Wunused- warnings -Wunused-function Warn when a function is unused -Wunused-label Warn when a label is unused Warn about macros defined in the main file that -Wunused<br>
-Wunused-function - Warn when a 1<br>
-Wunused-label - Warn when a 1<br>
-Wunused-macros - Warn about macros - Warn about macros<br>
are not used -Wunused-parameter Warn when a function parameter is unused -Wunused-result Warn if a caller of a function, marked with attribute warn\_unused\_result, does not use its return value Warn when an expression value is unused -Wunn when an empression varies is -Wvariadic-macros Do not warn about using variadic macros when -pedantic -Wvla Warn if a variable length array is used -Wvolatile-register-var Warn when a register variable is declared volatile -Wwrite-strings In C++, nonzero means warn about deprecated conversion from string literals to `char \*'. In C, similar warning, except that the conversion is of course not deprecated by the ISO C standard.

## **The --param option recognizes the following as parameters:**

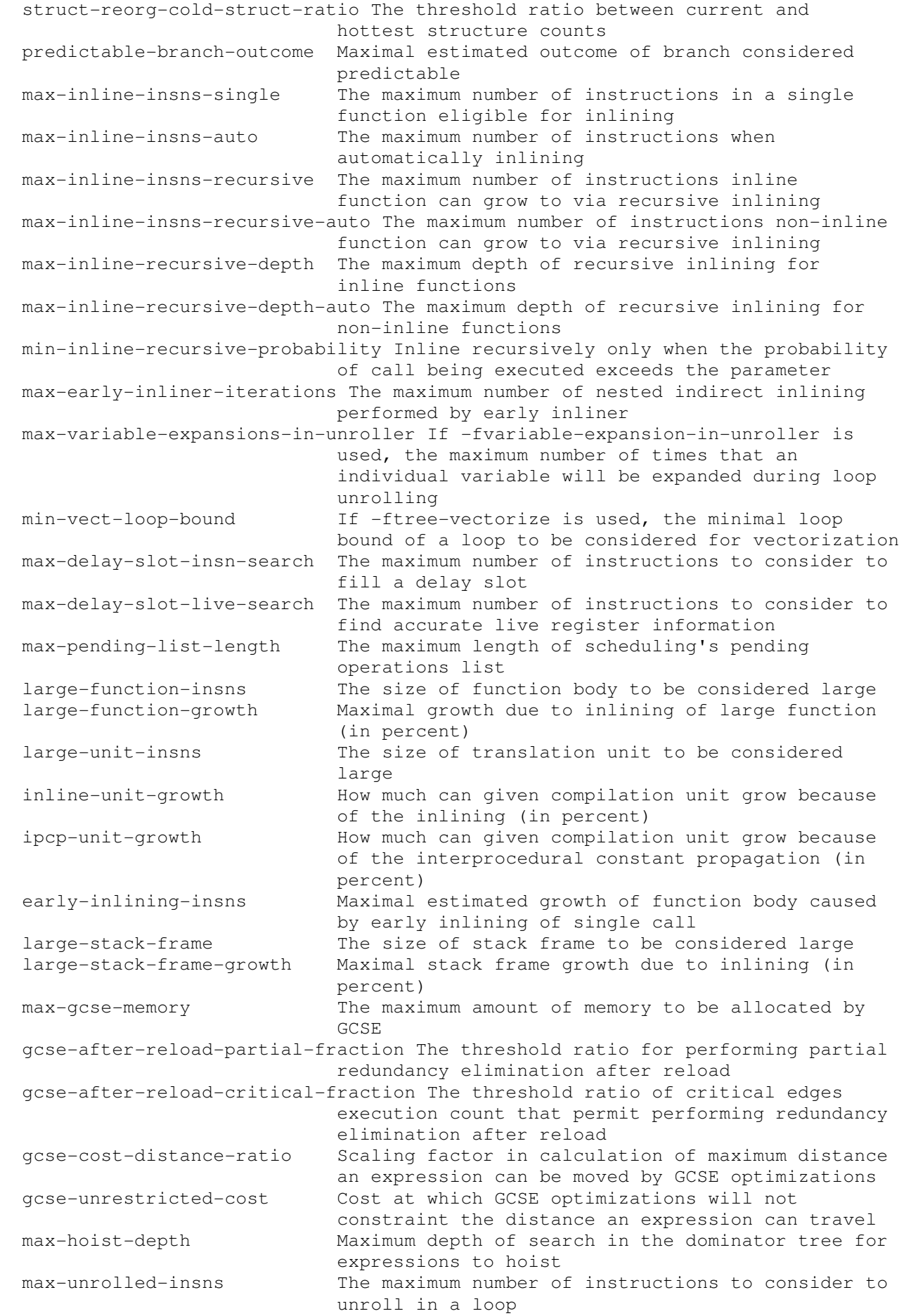

 max-average-unrolled-insns The maximum number of instructions to consider to unroll in a loop on average max-unroll-times The maximum number of unrollings of a single loop max-peeled-insns The maximum number of insns of a peeled loop max-peel-times The maximum number of peelings of a single loop max-completely-peeled-insns The maximum number of insns of a completely peeled loop max-completely-peel-times The maximum number of peelings of a single loop that is peeled completely max-once-peeled-insns The maximum number of insns of a peeled loop that rolls only once max-completely-peel-loop-nest-depth The maximum depth of a loop nest we completely peel max-unswitch-insns The maximum number of insns of an unswitched loop max-unswitch-level The maximum number of unswitchings in a single loop max-iterations-to-track Bound on the number of iterations the brute force # of iterations analysis algorithm evaluates max-iterations-computation-cost Bound on the cost of an expression to compute the number of iterations sms-max-ii-factor A factor for tuning the upper bound that swing modulo scheduler uses for scheduling a loop sms-dfa-history The number of cycles the swing modulo scheduler considers when checking conflicts using DFA sms-loop-average-count-threshold A threshold on the average loop count considered by the swing modulo scheduler hot-bb-count-fraction Select fraction of the maximal count of repetitions of basic block in program given basic block needs to have to be considered hot hot-bb-frequency-fraction Select fraction of the maximal frequency of executions of basic block in function given basic block needs to have to be considered hot align-threshold Select fraction of the maximal frequency of executions of basic block in function given basic block get alignment align-loop-iterations Loops iterating at least selected number of iterations will get loop alignement. max-predicted-iterations The maximum number of loop iterations we predict statically tracer-dynamic-coverage-feedback The percentage of function, weighted by execution frequency, that must be covered by trace formation. Used when profile feedback is available tracer-dynamic-coverage The percentage of function, weighted by execution frequency, that must be covered by trace formation. Used when profile feedback is not available tracer-max-code-growth Maximal code growth caused by tail duplication (in percent) tracer-min-branch-ratio Stop reverse growth if the reverse probability of best edge is less than this threshold (in percent) tracer-min-branch-probability-feedback Stop forward growth if the probability of best edge is less than this threshold (in percent). Used when profile feedback is available tracer-min-branch-probability Stop forward growth if the probability of best edge is less than this threshold (in percent). Used when profile feedback is not available max-crossjump-edges The maximum number of incoming edges to consider for crossjumping min-crossjump-insns The minimum number of matching instructions to consider for crossjumping max-grow-copy-bb-insns The maximum expansion factor when copying basic blocks

```
 max-goto-duplication-insns The maximum number of insns to duplicate when 
                           unfactoring computed gotos 
 max-cse-path-length The maximum length of path considered in cse 
 max-cse-insns The maximum instructions CSE process before 
                            flushing 
 lim-expensive The minimum cost of an expensive expression in 
                            the loop invariant motion 
 iv-consider-all-candidates-bound Bound on number of candidates below that all 
candidates are considered in iv optimizations<br>: iv-max-considered-uses Bound on number of iv uses in loop optimized
                          Bound on number of iv uses in loop optimized in
                            iv optimizations 
 iv-always-prune-cand-set-bound If number of candidates in the set is smaller, 
                            we always try to remove unused ivs during its 
                            optimization 
 scev-max-expr-size Bound on size of expressions used in the scalar 
                           evolutions analyzer 
 omega-max-vars Bound on the number of variables in Omega 
                           constraint systems 
 omega-max-geqs Bound on the number of inequalities in Omega 
                           constraint systems 
 omega-max-eqs Bound on the number of equalities in Omega 
                            constraint systems 
 omega-max-wild-cards Bound on the number of wild cards in Omega 
                           constraint systems 
 omega-hash-table-size Bound on the size of the hash table in Omega 
                           constraint systems 
 omega-max-keys Bound on the number of keys in Omega constraint 
                            systems 
 omega-eliminate-redundant-constraints When set to 1, use expensive methods to 
                            eliminate all redundant constraints 
 vect-max-version-for-alignment-checks Bound on number of runtime checks 
                            inserted by the vectorizer's loop versioning for 
                            alignment check 
 vect-max-version-for-alias-checks Bound on number of runtime checks inserted 
                            by the vectorizer's loop versioning for alias 
                            check 
 max-cselib-memory-locations The maximum memory locations recorded by cselib 
 ggc-min-expand Minimum heap expansion to trigger garbage 
                            collection, as a percentage of the total size of 
                            the heap 
 ggc-min-heapsize Minimum heap size before we start collecting 
                            garbage, in kilobytes
 max-reload-search-insns The maximum number of instructions to search 
                           backward when looking for equivalent reload 
 max-sched-region-blocks The maximum number of blocks in a region to be 
                           considered for interblock scheduling 
 max-sched-region-insns The maximum number of insns in a region to be 
                            considered for interblock scheduling 
 max-pipeline-region-blocks The maximum number of blocks in a region to be 
                            considered for interblock scheduling 
 max-pipeline-region-insns The maximum number of insns in a region to be 
                            considered for interblock scheduling 
 min-spec-prob The minimum probability of reaching a source 
                            block for interblock speculative scheduling 
 max-sched-extend-regions-iters The maximum number of iterations through CFG 
                            to extend regions 
 max-sched-insn-conflict-delay The maximum conflict delay for an insn to be 
                            considered for speculative motion 
 sched-spec-prob-cutoff The minimal probability of speculation success 
                            (in percents), so that speculative insn will be 
                            scheduled. 
 selsched-max-lookahead The maximum size of the lookahead window of 
                            selective scheduling
```
 selsched-max-sched-times Maximum number of times that an insn could be scheduled selsched-insns-to-rename Maximum number of instructions in the ready list that are considered eligible for renaming sched-mem-true-dep-cost Minimal distance between possibly conflicting store and load max-last-value-rtl The maximum number of RTL nodes that can be recorded as combiner's last value integer-share-limit The upper bound for sharing integer constants min-virtual-mappings Minimum number of virtual mappings to consider switching to full virtual renames virtual-mappings-ratio Ratio between virtual mappings and virtual symbols to do full virtual renames ssp-buffer-size The lower bound for a buffer to be considered for stack smashing protection max-jump-thread-duplication-stmts Maximum number of statements allowed in a block that needs to be duplicated when threading jumps max-fields-for-field-sensitive Maximum number of fields in a structure before pointer analysis treats the structure as a single variable max-sched-ready-insns The maximum number of instructions ready to be issued to be considered by the scheduler during the first scheduling pass prefetch-latency The number of insns executed before prefetch is completed simultaneous-prefetches The number of prefetches that can run at the same time 11-cache-size The size of L1 cache<br>11-cache-line-size The size of L1 cache The size of L1 cache line l2-cache-size The size of L2 cache use-canonical-types Whether to use canonical types max-partial-antic-length Maximum length of partial antic set when performing tree pre optimization sccvn-max-scc-size Maximum size of a SCC before SCCVN stops processing a function<br>ira-max-loops-num Max loops number for i Max loops number for regional RA ira-max-conflict-table-size Max size of conflict table in MB ira-loop-reserved-regs The number of registers in each class kept unused by loop invariant motion switch-conversion-max-branch-ratio The maximum ratio between array size and switch branches for a switch conversion to take place loop-block-tile-size size of tiles for loop blocking graphite-max-nb-scop-params maximum number of parameters in a SCoP graphite-max-bbs-per-function maximum number of basic blocks per function to be analyzed by Graphite loop-invariant-max-bbs-in-loop Max basic blocks number in loop for loop invariant motion slp-max-insns-in-bb Maximum number of instructions in basic block to be considered for SLP vectorization min-insn-to-prefetch-ratio Min. ratio of insns to prefetches to enable prefetching for a loop with an unknown trip count prefetch-min-insn-to-mem-ratio Min. ratio of insns to mem ops to enable prefetching in a loop max-vartrack-size Max. size of var tracking hash tables min-nondebug-insn-uid The minimum UID to be used for a nondebug insn ipa-sra-ptr-growth-factor Maximum allowed growth of size of new parameters ipa-sra replaces a pointer to an aggregate with